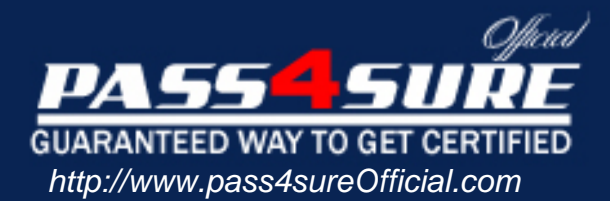

# **156-915**

# **CheckPoint** Accelerated CCSE NGX

### Visit: http://www.pass4sureofficial.com/exams.asp?examcode=156-915

Pass4sureofficial.com is a reputable IT certification examination guide, study guides and audio exam provider, we not only ensure that you pass your 156-915 exam in first attempt, but also you can get a high score to acquire CheckPoint certification.

If you use pass4sureofficial 156-915 Certification questions and answers, you will experience actual 156-915 exam questions/answers. We know exactly what is needed and have all the exam preparation material required to pass the exam. Our CheckPoint exam prep covers over 95% of the questions and answers that may be appeared in your 156-915 exam. Every point from pass4sure 156-915 PDF, 156-915 review will help you take CheckPoint 156-915 exam much easier and become CheckPoint certified. All the Questions/Answers are taken from real exams.

Here's what you can expect from the Pass4sureOfficial CheckPoint 156-915 course:

- \* Up-to-Date CheckPoint 156-915 questions taken from the real exam.
- \* 100% correct CheckPoint 156-915 answers you simply can't find in other 156-915 courses.
- \* All of our tests are easy to download. Your file will be saved as a 156-915 PDF.
- \* CheckPoint 156-915 brain dump free content featuring the real 156-915 test questions.

CheckPoint 156-915 certification exam is of core importance both in your Professional life and CheckPoint certification path. With CheckPoint certification you can get a good job easily in the market and get on your path for success. Professionals who passed CheckPoint 156-915 exam training are an absolute favorite in the industry. You will pass CheckPoint 156-915 certification test and career opportunities will be open for you.

#### **Question: 1**

When restoring NGX using the upgrade\_import command, which of the following items are NOT restored?

- A. Security Policies
- B. Global properties
- C. Licenses
- D. User groups
- E. Route tables

#### **Answer: E**

#### **Question: 2**

Your organization has many VPN-1 Edge gateways at various branch offices, to allow VPN-1 SecureClient users to access company resources. For security reasons, your organization's Security Policy requires all Internet traffic initiated behind the VPN-1 Edge gateways first be inspected by your headquarters' VPN-1 Pro Security Gateway. How do you configure VPN routing in this star VPN Community?

- A. To the Internet and other targets only
- B. To the center and other satellites, through the center
- C. To the center only
- D. To the center, or through the center to other satellites, then to the Internet and other VPN targets

#### **Answer: D**

#### **Question: 3**

Your organization's security infrastructure separates Security Gateways geographically. You must request a central license for one remote Security Gateway. How would you request and apply the license? Request a central license:

- A. using the remote Gateway's IP address. Apply the license locally with the cplic put command.
- B. for the Gateways' IP address. Apply the license on the SmartCenter Server with the cprlic put command.
- C. using the remote Gateway's IP address. Attach the license to the remote Gateway via SmartUpdate.
- D. using your SmartCenter Server's IP address. Attach the license to the remote Gateway via SmartUpdate.
- E. using the SmartCenter Server's IP address. Apply the license locally on the remote Gateway with the cplic put command.

#### **Answer: D**

#### **Question: 4**

Your VPN Community includes three Security Gateways. Each Gateway has its own internal network defined as a VPN Domain. You must test the VPN-1 NGX route-based VPN feature, without stopping the VPN. What is the correct order of steps?

- A. 1. Add a new interface on each Gateway.
	- 2. Remove the newly added network from the current VPN Domain for each Gateway.
	- 3. Create VTIs on each Gateway, to point to the other two peers
	- 4. Enable advanced routing on all three Gateways.
- B. 1. Add a new interface on each Gateway.
	- 2. Remove the newly added network from the current VPN Domain in each gateway object.
- 3. Create VPN Tunnel Interfaces (VTI) on each gateway object, to point to the other two peers.
- 4. Add static routes on three Gateways, to route the new network to each peer's VTI interface.
- C. 1. Add a new interface on each Gateway.
	- 2. Add the newly added network into the existing VPN Domain for each Gateway.
	- 3. Create VTIs on each gateway object, to point to the other two peers.
	- 4. Enable advanced routing on all three Gateways.
- D. 1. Add a new interface on each Gateway.
	- 2. Add the newly added network into the existing VPN Domain for each gateway object.
	- 3. Create VTIs on each gateway object, to point to the other two peers.
	- 4. Add static routes on three Gateways, to route the new networks to each peer's VTI interface.

#### **Answer: B**

#### **Question: 5**

Eric wants to see all URLs' full destination paths in the SmartView Tracker logs, not just the fully qualified domain name of the Web servers. For example, the information filed of a log entry displays the URL http://hp.msn.com/css/home/hpcl1012.css. How can Eric best customize SmartView Tracker to see the logs he wants? Configure the URI resource, and select

- A. "transparent" as the connection method
- B. "tunneling" as the connection method
- C. "optimize URL logging"; use the URI resource in the rule, with action "accept"
- D. "Enforce URL capability"; use the URI resource in the rule, with action "accept"

#### **Answer: C**

#### **Question: 6**

Exhibit:

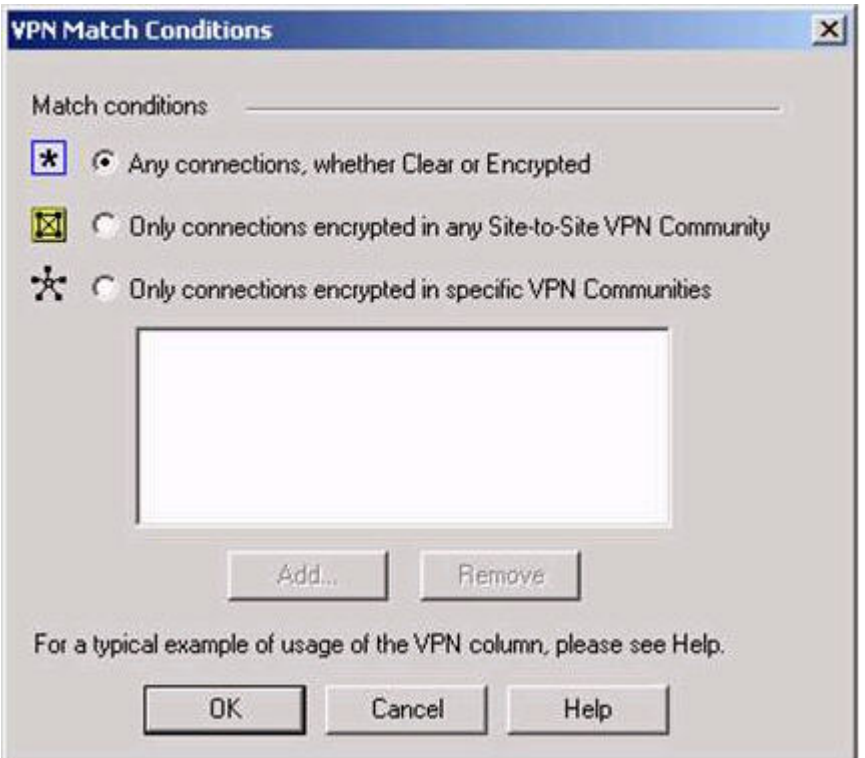

Steve tries to configure Directional VPN Rule Match in the Rule Base. But the Match column does not have the option to see the Directional Match. Steve sees the following screen. What is the problem?

- A. Steve must enable directional match(true) in the objectes 5 0.C file on SmartCenter Server.
- B. Steve must enable Advanced Routing on each Security Gateway.
- C. Steve must enable VPN Directional Match on the VPN Advanced screen, in Global properties.
- D. Steve must enable a dynamic-routing protocol, such as OSPF, on the Gateways.
- E. Steve must enable VPN Directional Match on the gateway object's VPN tab.

#### **Answer: C**

#### **Question: 7**

In a Management High Availability (HA) configuration, you can configure synchronization to occur automatically, when:

- 1. The Security Policy is installed.
- 2. The Security Policy is saved.
- 3. The Security Administrator logs in to the secondary SmartCenter Server, and changes its status to active.
- 4. A scheduled event occurs.
- 5. The user database is installed.

Select the BEST response for the synchronization sequence. Choose one.

A. 1, 2, 3

- B. 1, 2, 3, 4
- C. 1, 3, 4
- D. 1, 2, 5
- E. 1, 2, 4

#### **Answer: E**

#### **Question: 8**

After importing the NGX schema into an LDAP server, what should you enable? Schema checking

- A. Encryption
- B. UserAuthority
- C. ConnectControl
- D. Secure Internal Communications

#### **Answer: A**

#### **Question: 9**

What is the command to see the licenses of the Security Gateway FWDALLAS from your SmartCenter Server?

- A. cprlic print FWDALLAS
- B. fw licprint FWDALLAS
- C. fw tab -t fwlic EWDALLAS
- D. cplic print FWDALLAS
- E. fw lic print FWDALLAS

#### **Answer: A**

#### **Question: 10**

How can you unlock an administrator's account, which was been locked due to SmartCenter Access settings in Global Properties?

- A. Type fwm lock admin -ua from the command line of the SmartCenter Server.
- B. Clear the "locked" box of the user's General Properties in SmartDashboard.
- C. Type fwm unlock\_admin -ua from the command line of the SmartCenter Server
- D. Type fwm unlock admin -ua from the command line of the Security Gateway.
- E. Delete the file admin.Iock in the \$FWDIR/tmp/directory of the SmartCenter Server.

#### **Answer: A**

#### **Question: 11**

You are reviewing SmartView Tracker entries, and see a Connection Rejection on a Check Point QoS rule. What causes the Connection Rejection?

- A. No QoS rule exists to match the rejected traffic.
- B. The number of guaranteed connections is exceedeD. The rule's action properties are not set to accept additional connections.
- C. The Constant Bit Rate for a Low Latency Class has been exceeded by greater than 10%, and the Maximal Delay is set below requirements.
- D. Burst traffic matching the Default Rule is exhausting the Check Point QoS global packet buffers.
- E. The guarantee of one of the rule's sub-rules exceeds the guarantee in the rule itself.

#### **Answer: B**

#### **Question: 12**

You are preparing to configure your VoIP Domain Gatekeeper object. Which two other objects should you have created first?

- A. An object to represent the IP phone network, AND an object to represent the host on which the proxy is installed.
- B. An object to represent the PSTN phone network, AND an object to represent the IP phone network
- C. An object to represent the IP phone network, AND an object to represent the host on which the gatekeeper is installed.
- D. An object to represent the Q.931 service origination host. AND an object to represent the H.245 termination host.
- E. An object to represent the call manager. AND an object to represent the host on which the transmission router is installed.

#### **Answer: C**

#### **Question: 13**

In SmartView Tracker, which rule shows when a packet is dropped due to anti-spoofing?

- A. Rule 0
- B. Cleanup Rule
- C. Rule 1
- D. Rule 999
- E. Stealth Rule

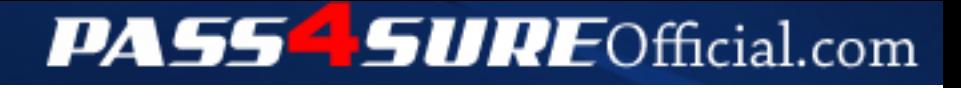

## **Pass4SureOfficial.com Lifetime Membership Features;**

- Pass4SureOfficial Lifetime Membership Package includes over **2500** Exams.
- **All** exams Questions and Answers are included in package.
- **All** Audio Guides are included **free** in package.
- **All** Study Guides are included **free** in package.
- **Lifetime** login access.
- Unlimited download, no account expiry, no hidden charges, just one time \$99 payment.
- **Free updates** for Lifetime.
- **Free Download Access** to All new exams added in future.
- Accurate answers with explanations (If applicable).
- Verified answers researched by industry experts.
- Study Material **updated** on regular basis.
- Questions, Answers and Study Guides are downloadable in **PDF** format.
- Audio Exams are downloadable in **MP3** format.
- **No authorization** code required to open exam.
- **Portable** anywhere.
- 100% success *Guarantee*.
- **Fast**, helpful support 24x7.

View list of All exams (Q&A) downloads http://www.[pass4sureofficial](http://www.pass4sureofficial.com/allexams.asp).com/allexams.asp

View list of All Study Guides (SG) downloads http://www.[pass4sureofficial](http://www.pass4sureofficial.com/study-guides.asp).com/study-guides.asp

View list of All Audio Exams (AE) downloads http://www.[pass4sureofficial](http://www.pass4sureofficial.com/audio-exams.asp).com/audio-exams.asp

Download All Exams Samples

http://www.[pass4sureofficial](http://www.pass4sureofficial.com/samples.asp).com/samples.asp

To purchase \$99 Lifetime Full Access Membership click here http://www.[pass4sureofficial](http://www.pass4sureofficial.com/purchase.asp).com/purchase.asp

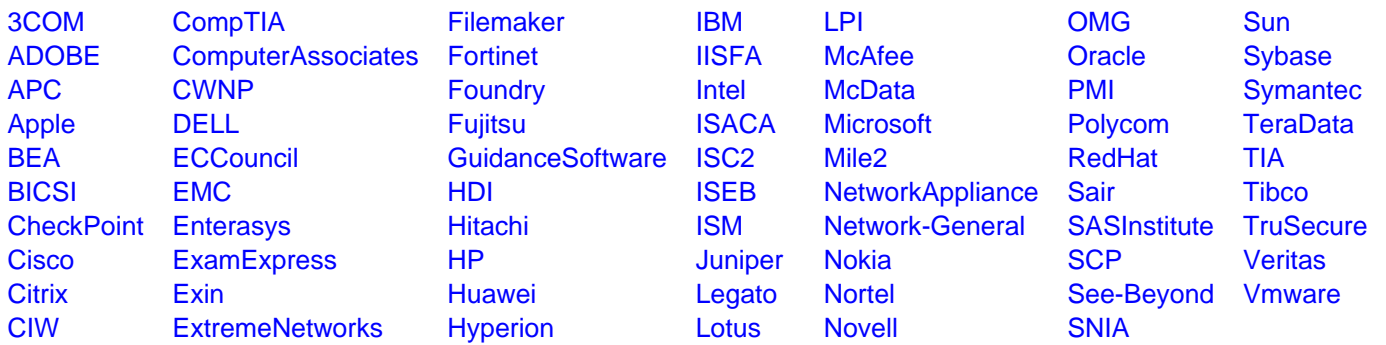

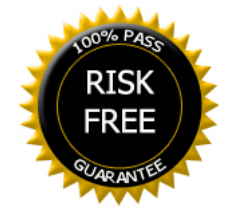